# <span id="page-0-0"></span>**Compare two values condition**

This condition evaluates the **comparison** of **two** (field) **values**.

#### Configuration ති

#### Field

Define the **first** of the two values that should be compared by selecting it from the list of available fields.

Depending on the type of the field you have selected only certain operators and fields in the comparison value field selector are available.

## **Operator**

Select how to compare the two given values. Choose from one of the following options:

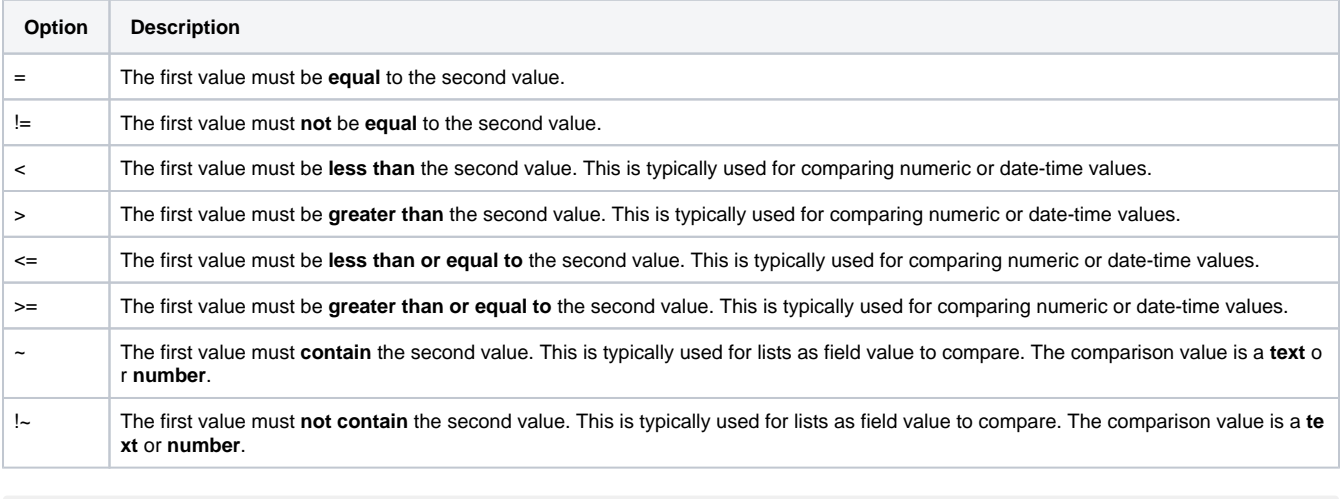

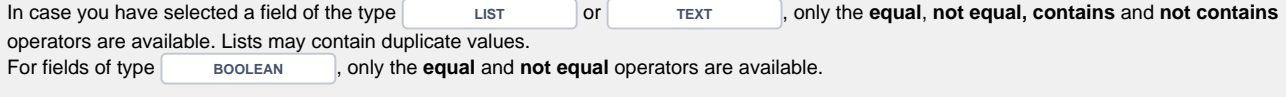

## Comparison value

Define the **second** of the two values that should be compared either by selecting it from the list of available fields or by entering a literal value. You can switch between the two option by using the radio button which offers the options

- "Select the field to compare the value with." This is the preselected default value.
- "Enter the custom comparison value." In this case a text editor opens where you can enter the comparison value manually. Depending on the data type of the first comparison value, the following inputs are valid as custom value

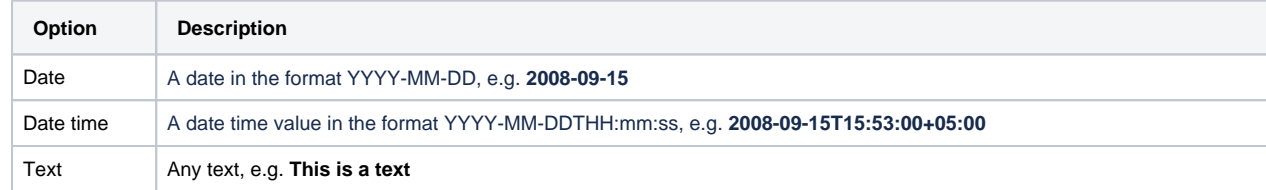

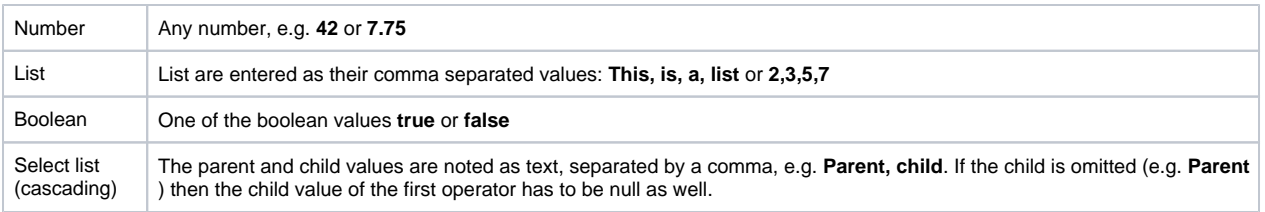

The most common use case is to compare a field values provided by **field codes**.

If one of the selected fields is **hidden** or **deleted** when the condition is executed, the field value is interpreted as **null.**

If you need to compare multiple values or construct more complex comparisons make sure to have a look at the [Jira expression condition.](https://apps.decadis.net/display/JWTCLOUD/Jira+expression+condition)

#### Use cases and examples **Use case JWT feature Workflow function Use case description Complexity** [Due date must](https://apps.decadis.net/display/JWTCLOUD/Due+date+must+be+in+the+future)  [be in the future](https://apps.decadis.net/display/JWTCLOUD/Due+date+must+be+in+the+future) **Compare** [two values](#page-0-0)  [condition](#page-0-0) **Compare** [two values](https://apps.decadis.net/display/JWTCLOUD/Compare+two+values+validator)  [validator](https://apps.decadis.net/display/JWTCLOUD/Compare+two+values+validator) The due date must be in the future. This use case is valid for both [conditions](#page-0-0) and [validators](https://apps.decadis.net/display/JWTCLOUD/Compare+two+values+validator) . The only difference is that you can specify an additional **error message** when using a validator. **BEGINNER** [Current user](https://apps.decadis.net/display/JWTCLOUD/Current+user+must+be+reporter)  [must be reporter](https://apps.decadis.net/display/JWTCLOUD/Current+user+must+be+reporter) **Compare** [two values](#page-0-0)  [condition](#page-0-0) **Compare** [two values](https://apps.decadis.net/display/JWTSDC/Compare+two+values+validator)  [validator](https://apps.decadis.net/display/JWTSDC/Compare+two+values+validator) **Current user** must be **reporter**. This use case is valid for both [conditions](#page-0-0) and [validators](https://apps.decadis.net/display/JWTCLOUD/Compare+two+values+validator). The only difference is that you can specify an additional **error message** when using a validator. **BEGINNER** [Issue must have](https://apps.decadis.net/display/JWTCLOUD/Issue+must+have+at+least+two+attachments)  [at least two](https://apps.decadis.net/display/JWTCLOUD/Issue+must+have+at+least+two+attachments)  [attachments](https://apps.decadis.net/display/JWTCLOUD/Issue+must+have+at+least+two+attachments) **Compare** [two values](#page-0-0)  [condition](#page-0-0) **Compare** [two values](https://apps.decadis.net/display/JWTCLOUD/Compare+two+values+validator)  [validator](https://apps.decadis.net/display/JWTCLOUD/Compare+two+values+validator) Require a at least two **attachments**. This use case is valid for both [conditions](https://apps.decadis.net/display/JWTCLOUD/Fields+required) and [validators](https://apps.decadis.net/display/JWTCLOUD/Fields+required+or+changed). The only difference is that you can specify an additional **error message** when using a validator. **BEGINNER**

If you still have questions, feel free to refer to our [support](https://apps.decadis.net/display/DECADIS/Support) team.